### How-to Start Your Day

#### Step-by-step guide

- 1. Turn on your ignition
- 2. Log in with your driver code, then touch "Submit"

|      |   |     |     |     |   |   |   |      |     |       | C         |
|------|---|-----|-----|-----|---|---|---|------|-----|-------|-----------|
|      |   | Loç | jon | (a) |   |   |   | Subn | nit |       |           |
| 0    | 2 | 2   | 2   |     |   | G |   | 0    | 0   | 0     |           |
| &    | - | 2   | 5   | 4   | 5 | 6 | 4 | 8    | 9   | 0     | $\propto$ |
| @    | Q | W   |     | R   | T | Y | U |      | 0   | P     | ?         |
| #    | A | S   | D   | lF  | G | Η | J | K    | L   |       | *         |
| \$   | Z | X   | С   | V   | B | Ν | Μ |      | 7   |       | IJ        |
| Ment |   |     |     |     |   |   | į |      |     | 13:09 | é         |

3. Type in your password (if required) and touch "Submit".

| <   | < B | ack  |     |   |   |   |   |   |     |    |           |
|-----|-----|------|-----|---|---|---|---|---|-----|----|-----------|
|     | P   | assw | ord |   |   |   |   | S | ubm | it |           |
|     |     |      |     |   |   |   |   |   |     |    |           |
| &   | 1   | 2    | 3   | 4 | 5 | 6 | 7 | 8 | 9   | 0  | $\otimes$ |
| @   | Q   | W    | E   | R | Т | Y | U | I | 0   | Р  | Û         |
| ABC | Α   | S    | D   | F | G | Η | J | Κ |     |    | Enter     |
| !@# | Ζ   | X    | С   | V | B | Ν | Μ |   | ,   |    | <u>س</u>  |

4. Touch "Confirm".

# Warning

Using this product while driving can be distracting and dangerous. Please use caution & common sense in its operation.

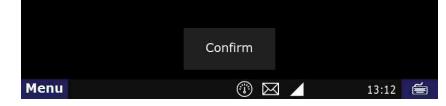

You are now logged in but you are still most likely Off-duty.

### Enter an ON-DUTY STATUS

 $(\mathbf{i})$ DD SysInfo HOS Calibrate Mail Map ProTread <u>....</u> NB Library DTBrowser NetInfo DTScan Logoff Menu ноз 05:21 1 17:27 2. Touch "On-duty" which is located at the bottom of your screen. Short-haul 100 Logs Options Brad Support is 'Off-duty - End of Shift' If your log is correct, you can drive for 11:00 Today's log More timers 70hr 66:19:04 10hr reset 00:00:00 11hr 11:00:00 Split reset N/A Co-driver logs 12hr 12:00:00 34hr reset 11:23:16 Driving mode Miles N/A 'Normal' Off-duty Sleeper Driving On-duty  $\boxtimes$ 13:18 📻 Menu HOS 11:00 3. Touch the "BOL" field.

1. Touch the "HOS" button.

| <<   | Back      |      |   | Su | bmit  |
|------|-----------|------|---|----|-------|
|      | BOL       | >    |   |    |       |
|      | Co-driver | None |   |    |       |
|      | Trailers— |      |   |    |       |
|      | 123       |      |   |    |       |
|      |           |      |   |    |       |
| Menu | HOS 11:00 |      | X | 13 | :21 🖆 |

4. Type in the BOL number.

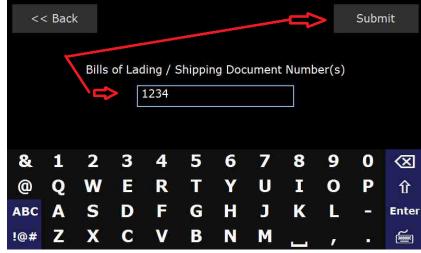

5. Touch "Submit" - THIS IS THE MOST IMPORTANT STEP OF ENTERING ANY STATUS. 6. Touch the "Trailer" field.

|    | <                 | < Bac               | :k                   |        |        |         |         |             |        |        | Submi  | it                                                                                                    |
|----|-------------------|---------------------|----------------------|--------|--------|---------|---------|-------------|--------|--------|--------|----------------------------------------------------------------------------------------------------|
|    |                   | E                   | BOL                  |        |        |         |         |             |        |        |        |                                                                                                    |
|    |                   | C                   | Co-driv              | er p   | lone   |         |         |             |        |        |        |                                                                                                    |
|    |                   | ſ                   | Trailer              | s      |        |         |         |             |        |        |        |                                                                                                    |
|    | 6                 | ⇒                   | 123                  |        |        |         |         |             |        |        |        |                                                                                                    |
|    | Men               |                     | <mark>S</mark> 11:00 |        |        |         |         | $\boxtimes$ |        |        | 13:21  | )<br>In the second second |
| 7. | Type in t         | the trail<br>< Back |                      | ber.   |        |         |         |             |        | >      | Subm   | nit                                                                                                    |
|    |                   |                     |                      |        | F      | Enter T | railer# | ±1          |        |        |        |                                                                                                    |
|    |                   |                     | ľ                    |        | 123    |         |         | -           |        |        |        |                                                                                                    |
|    | •                 | 27                  | -                    | -      |        |         | ~       | -           | •      | •      | •      |                                                                                                    |
|    | <b>&amp;</b><br>@ | 1<br>Q              | 2<br>W               | 3<br>E | 4<br>R | 5<br>T  | 6<br>Y  | 7<br>U      | 8<br>I | 9<br>0 | 0<br>P | (X)<br>①                                                                                                    |
|    | ABC               | Α                   | S                    | D      | F      | G       | Н       | J           | K      | L      |        | Enter                                                                                                    |
|    | !@#               | Ζ                   | X                    | С      | V      | В       | Ν       | Μ           |        | ,      |        | <b>E</b>                                                                                                    |

8. Touch "Submit" - THIS IS THE MOST IMPORTANT STEP OF ENTERING ANY STATUS.

9. Touch "Submit" again.

| 10. | Touch "Yes" whe | en asked "Is t | this the beginning               | g of your shift?"            |          |           |      |
|-----|-----------------|----------------|----------------------------------|------------------------------|----------|-----------|------|
|     | << Back         |                |                                  |                              |          |           |      |
|     |                 |                |                                  |                              |          |           |      |
|     |                 |                |                                  |                              |          |           |      |
|     |                 | Is t           | this the begin                   | ning of your s               | shift?   |           |      |
|     |                 |                | e: You need to<br>eginning of yo | o complete a p<br>our shift. | pre-trip |           |      |
|     |                 |                |                                  |                              |          |           |      |
|     |                 |                | Yes                              | No                           |          |           |      |
|     |                 |                |                                  |                              |          |           |      |
|     |                 |                |                                  |                              |          |           |      |
|     | Menu HOS        | 11:00          |                                  | ③ ☑                          | 1        | 13:29     | é    |
| 11. | Touch "Submit"  | – THIS IS TH   | HE MOST IMPO                     | RTANT STEP OF                |          | G ANY STA | TUS. |
|     | << Back         | <              |                                  |                              |          | Submi     | t    |
|     |                 |                |                                  |                              |          |           |      |
|     | Time            | 13:20          | More                             |                              | Trip     | detail    |      |
|     | Status          | On-duty        |                                  |                              |          |           |      |
|     | Status          | On-ducy        |                                  |                              |          |           |      |
|     | Location        | Salt Lake      | ≘ City,UT                        |                              |          |           |      |
|     | Remark          | Beginnin       | g of Shift/Pr                    | e-trip                       |          |           |      |
|     |                 |                |                                  |                              |          |           |      |
|     | Menu HOS        | 11:00          |                                  | ③ 🛛                          |          | 13:30     | Ĩ    |
|     |                 |                |                                  |                              |          |           |      |

12. You are now On-duty.

### To Certify Yesterday's Log

1. Touch the "Logs" tab at the top of the HOS screen.

| Short-hau      |         | ogs Option |          |          |          |
|----------------|---------|------------|----------|----------|----------|
|                | Next    | View       |          |          |          |
| Date           | Miles   | Off-duty   | S.B.     | Driving  | On-duty  |
| 09/27          | 0.0     | 13:20:33   | 00:00:00 | 00:00:00 | 00:13:19 |
| 09/26          | 0.0     | 20:12:38   | 00:06:26 | 00:02:08 | 03:38:48 |
| <b>V</b> 09/25 | 0.0     | 24:00:00   | 00:00:00 | 00:00:00 | 00:00:00 |
| <b>V</b> 09/24 | 0.0     | 24:00:00   | 00:00:00 | 00:00:00 | 00:00:00 |
| <b>V</b> 09/23 | 0.0     | 24:00:00   | 00:00:00 | 00:00:00 | 00:00:00 |
| <b>V</b> 09/22 | 0.0     | 24:00:00   | 00:00:00 | 00:00:00 | 00:00:00 |
| <b>V</b> 09/21 | 0.0     | 24:00:00   | 00:00:00 | 00:00:00 | 00:00:00 |
| <b>V</b> 09/20 | 0.0     | 24:00:00   | 00:00:00 | 00:00:00 | 00:00:00 |
| Menu 🛛 🖽       | S 11:00 |            |          |          | 13:33 📹  |

| 2. | Open the grap                                                                                                  | h for the p              | previous day (09/2                           | 26 in this examp                 | le) by touching o                            | n that date.                                           |          |
|----|----------------------------------------------------------------------------------------------------|--------------------------|----------------------------------------------|----------------------------------|----------------------------------------------|--------------------------------------------------------|----------|
|    | << Back                                                                                                    | ¢.                       | Brad                                         | Support                          | <<                                           | 09/25 >>                                               |          |
|    | Summary                                                                                                    | Graph                    | List US-8                                    | Violations U                     | nassigned                                    |                                                        |          |
|    | Prev                                                                                                    | Next                     | View                                         |                                  | Add                                          | Certify                                                |          |
|    | OF                                                                                                    | իլիրիլոր                 |                                              |                                  |                                              | 24:00                                                  |          |
|    |                                                                                                    |                          |                                              | i mining and                     | <u>,,,,,,,,,,,,,,,,,,,,,,,,,,,,,,,,,,,,,</u> | 24:00                                                  |          |
|    | SB                                                                                                    |                          | A 2 A K 2                                    |                                  | t the Karaka de                              | 00:00                                                  |          |
|    | <b>D</b>                                                                                                    | di di di                 | di ta fa fat                                 | Te di di la che i                | la de desta de la                            | 00:00                                                  |          |
|    | ON                                                                                                    |                          |                                              |                                  |                                              | 00:00                                                  |          |
|    | Mid. 2                                                                                                    | 4                        | 6 8 10                                       | Noon 14                          | 16 18 20                                     | 22 24:00                                               |          |
|    | 00:00:00 Of                                                                                                    | ff-duty - E              | End of Shift - Sal                           | t Lake City,UT                   |                                              |                                                        |          |
|    | Menu H                                                                                                    | <mark>)\$</mark> 11:00   |                                              | ۵ 🗵                              | 3 🖌                                          | 13:36  🗯                                               |          |
|    | Touch the " <b>Ce</b><br>Touch " <b>Agree</b> "                                                                |                          | on on the right ha                           | and side of the s                | creen.                                       |                                                        |          |
|    |                                                                                                    |                          |                                              |                                  |                                              |                                                        |          |
|    |                                                                                                    |                          |                                              |                                  |                                              |                                                        |          |
|    |                                                                                                    |                          |                                              |                                  |                                              |                                                        |          |
|    | I hereby                                                                                                    | v cortifu                | that my dat                                  | a entries an                     | d my record (                                | of duty                                                |          |
|    | status f                                                                                                    | or this '                | 09/25' 24-ho                                 | our period are                   | e true and co                                | rrect.                                                 |          |
|    |                                                                                                    |                          |                                              | _                                |                                              |                                                        |          |
|    |                                                                                                    |                          |                                              |                                  |                                              |                                                        |          |
|    |                                                                                                    |                          | Agree                                        |                                  | Not Ready                                    |                                                        |          |
|    |                                                                                                    |                          |                                              |                                  |                                              |                                                        |          |
|    |                                                                                                    |                          |                                              |                                  |                                              |                                                        |          |
|    |                                                                                                    |                          |                                              |                                  |                                              |                                                        |          |
|    | Menu H                                                                                                    | <b>JS</b> 11:00          |                                              | (i) 🖂                            | 7                                            | 13:38 🖆                                                |          |
| 5. | The second second second second second second second second second second second second second second second s |                          | elected are now c                            | <u> </u>                         |                                              | e green check mark                                     | c next t |
|    | Short-hau                                                                                                    |                          | Logs Option                                  |                                  |                                              |                                                        |          |
|    | Prev                                                                                                    | Next                     | View                                         |                                  |                                              |                                                        |          |
|    | Date                                                                                                    | Miles                    | Off-duty                                     | S.B.                             | Driving                                      | On-duty                                                |          |
|    | 09/27                                                                                                    | 0.0                      | 13:20:33                                     | 00:00:00                         | 00:00:00                                     | 00:19:49                                               |          |
|    | <b>V</b> 09/26                                                                                                 | 0.0                      | 20:12:38                                     | 00:06:26                         | 00:02:08                                     | 03:38:48                                               |          |
|    | <b>V</b> 09/25                                                                                                 | 0.0                      |                                              |                                  |                                              |                                                        |          |
|    |                                                                                                    | 0.0                      | 24:00:00                                     | 00:00:00                         | 00:00:00                                     | 00:00:00                                               |          |
|    | ✓ 09/24                                                                                                    |                          |                                              | 00:00:00<br>00:00:00             | 00:00:00<br>00:00:00                         |                                                        |          |
|    |                                                                                                    | 0.0                      | 24:00:00                                     |                                  |                                              | 00:00:00                                               |          |
|    | <b>V</b> 09/24                                                                                                 | 0.0<br>0.0               | 24:00:00<br>24:00:00                         | 00:00:00                         | 00:00:00                                     | 00:00:00<br>00:00:00                                   |          |
|    | <ul> <li>✓ 09/24</li> <li>✓ 09/23</li> <li>✓ 09/22</li> <li>✓ 09/21</li> </ul>                                 | 0.0<br>0.0<br>0.0        | 24:00:00<br>24:00:00<br>24:00:00             | 00:00:00<br>00:00:00             | 00:00:00<br>00:00:00                         | 00:00:00<br>00:00:00<br>00:00:00<br>00:00:00<br>00:00: |          |
|    | <ul> <li>✓ 09/24</li> <li>✓ 09/23</li> <li>✓ 09/22</li> </ul>                                                  | 0.0<br>0.0<br>0.0<br>0.0 | 24:00:00<br>24:00:00<br>24:00:00<br>24:00:00 | 00:00:00<br>00:00:00<br>00:00:00 | 00:00:00<br>00:00:00<br>00:00:00             | 00:00:00<br>00:00:00<br>00:00:00<br>00:00:00           |          |

#### Related articles

- How does the unit warn for Personal Use limits?
- How-to send HOS ELD logs to Enforcement Officer for Roadside Audit
  Why do I see events from other trucks on my log for today?
  Who can Certify an HOS log?

- What is Required to Trigger an Auto-Arrival (Workflow)?

Back to The Top